# **OEMConfig Simplified**

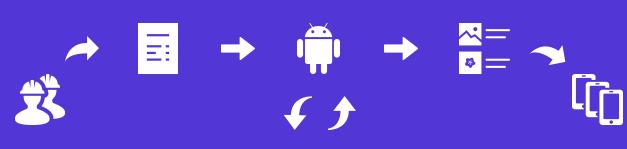

### hexnode

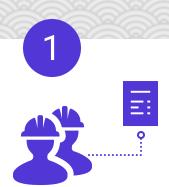

#### **OEM**

- OEMConfig is the new industry standard for Android device management, it solves the lack of management features for rugged and enterprise devices.
- The **OEM**s create apps with their APIs that can manage devices beyond what MDMs natively offer.
- The first step is for the OEMs to register their OEMConfig apps with Google.

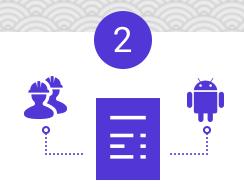

### App + Schema

- The custom app created by the OEM is hosted on the managed Google Play Store.
- A schema that defines the OEMconfig management capability is embedded into the app by the OEM.
- The OEMConfig app is an expansion on the Managed app configuration function provided by Google, the app is designed to handle more complex schemas and functions.

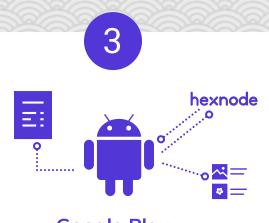

## Google Play

- Once the OEMConfig app is hosted it will be available on the Google Play store for use.
- When OEMs release new features and functions they can update the OEMConfig app to support it ensuring zero-day support for all their functions.
- The configurations received from the Hexnode MDM console are sent to the managed Google Play Store.

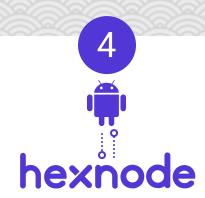

### **Hexnode MDM**

- The OEMConfig app is approved and added to the Hexnode MDM console.
- A new OEMConfig policy is created and the app is configured.
- Hexnode MDM reads and displays the associated schema to the users so that they can toggle and set up the configurations.
- Once the configuration is completed, the policy is saved and associated with the required devices.

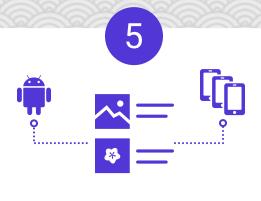

### **OEMConfig App**

- When the app is installed on the device from the managed Google Playstore the assigned configurations also come down with it enabling them on the device.
- The OEMConfig app is now configured and device actions are executed by the OEMConfig app instead of the MDM agent from Hexnode.
- Hexnode.
  The OEMConfig apps are vendorspecific ie; only use the Zebra OEMConfig app for Zebra devices.

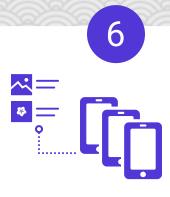

### Device

- Once the app is installed, the device restriction and management functions take effect.
- The devices are better managed and secured through OEMConfig management policies.
- In short, the utilization of the app config capabilities for the management of devices instead of apps is what OEMConfig brings to the table.